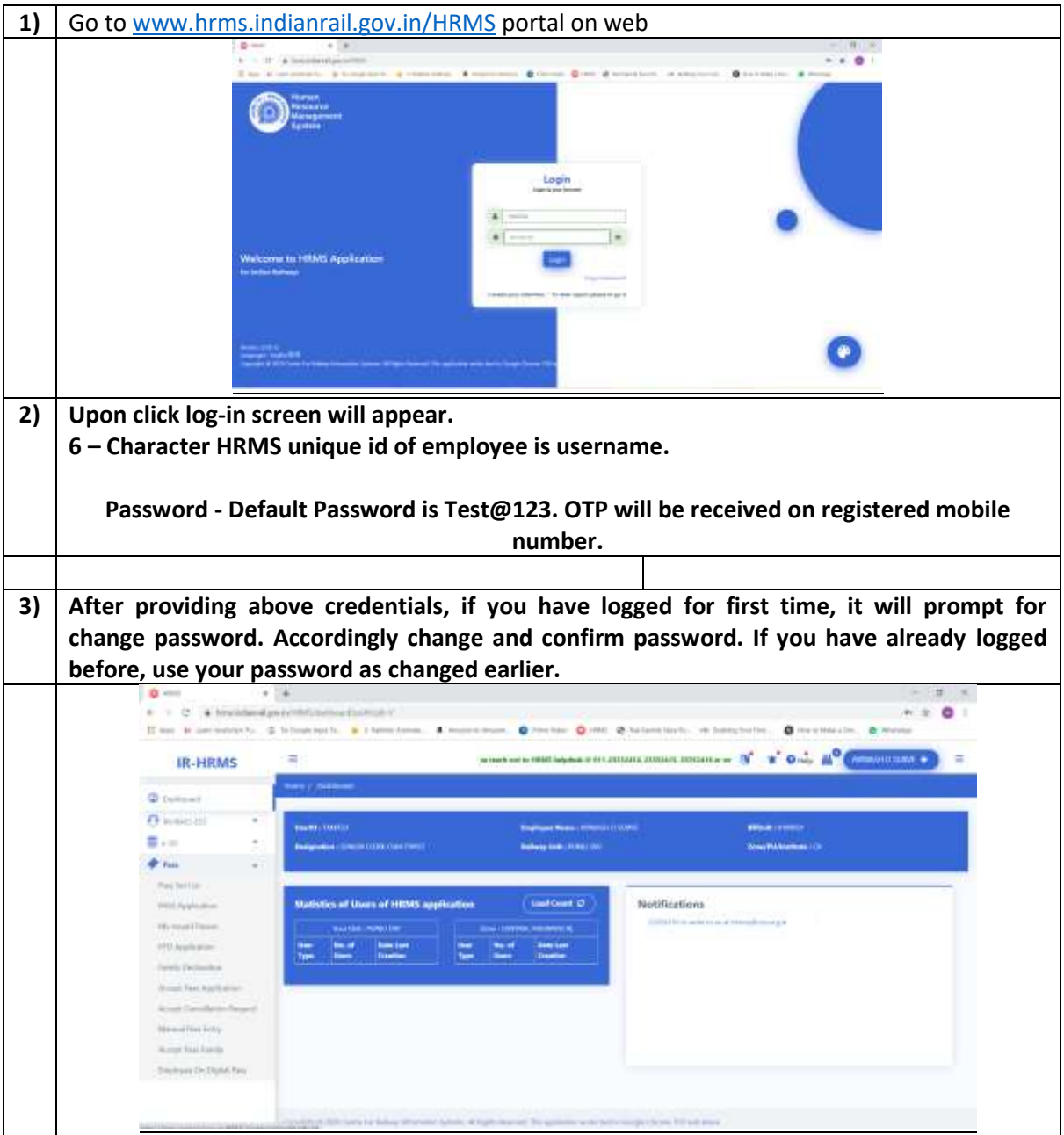

## **Process of e-Pass for Employee through HRMS Portal**

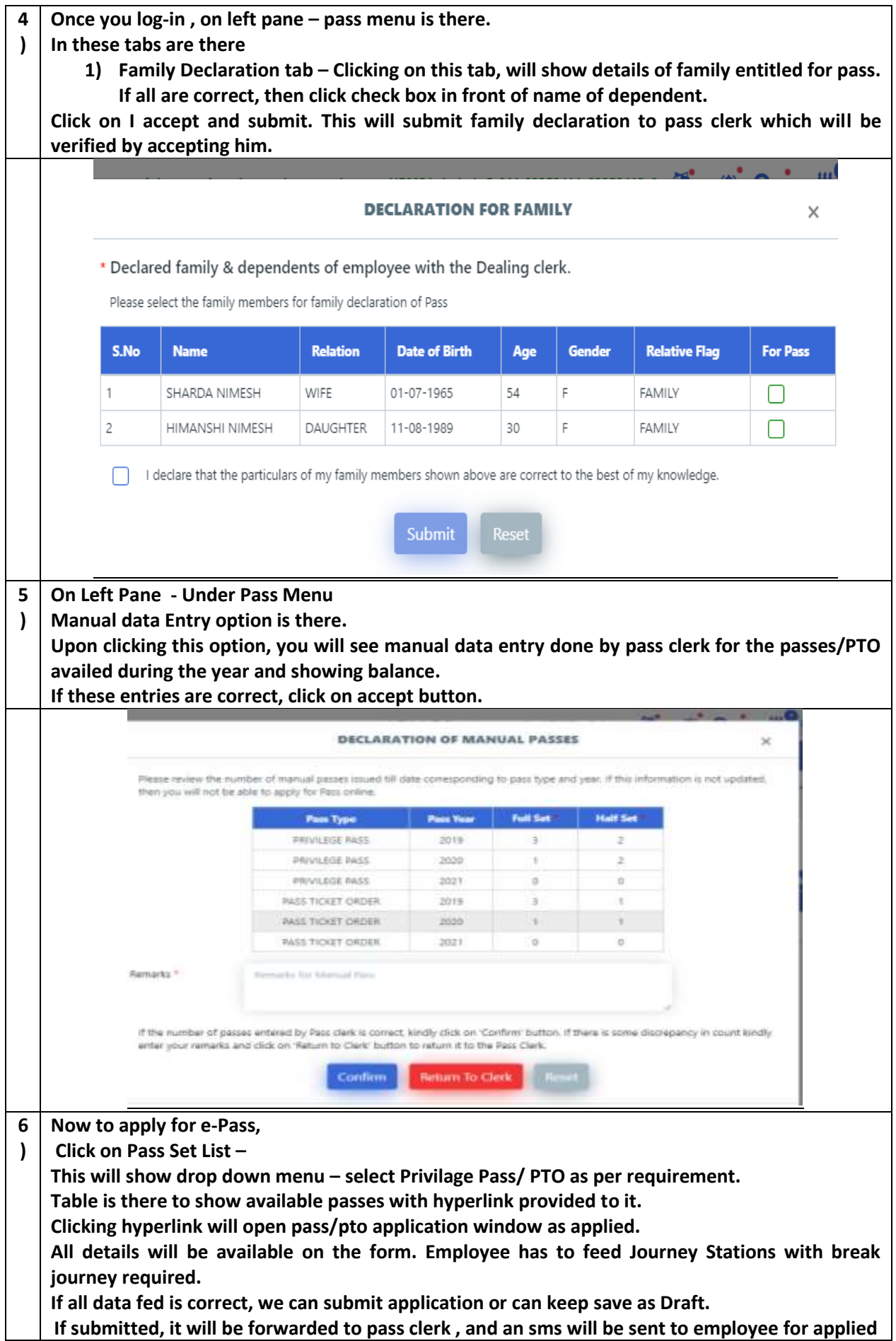

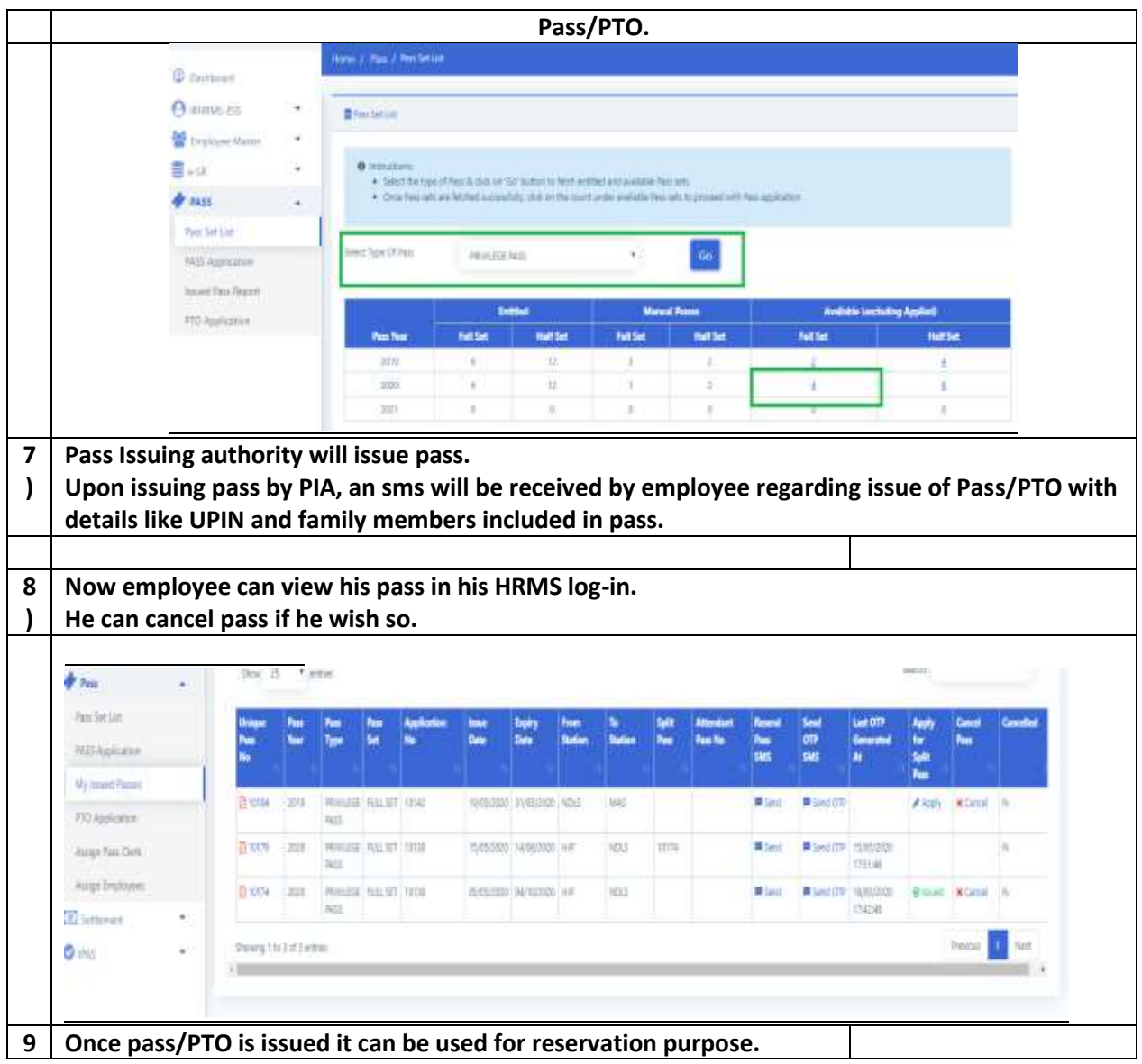

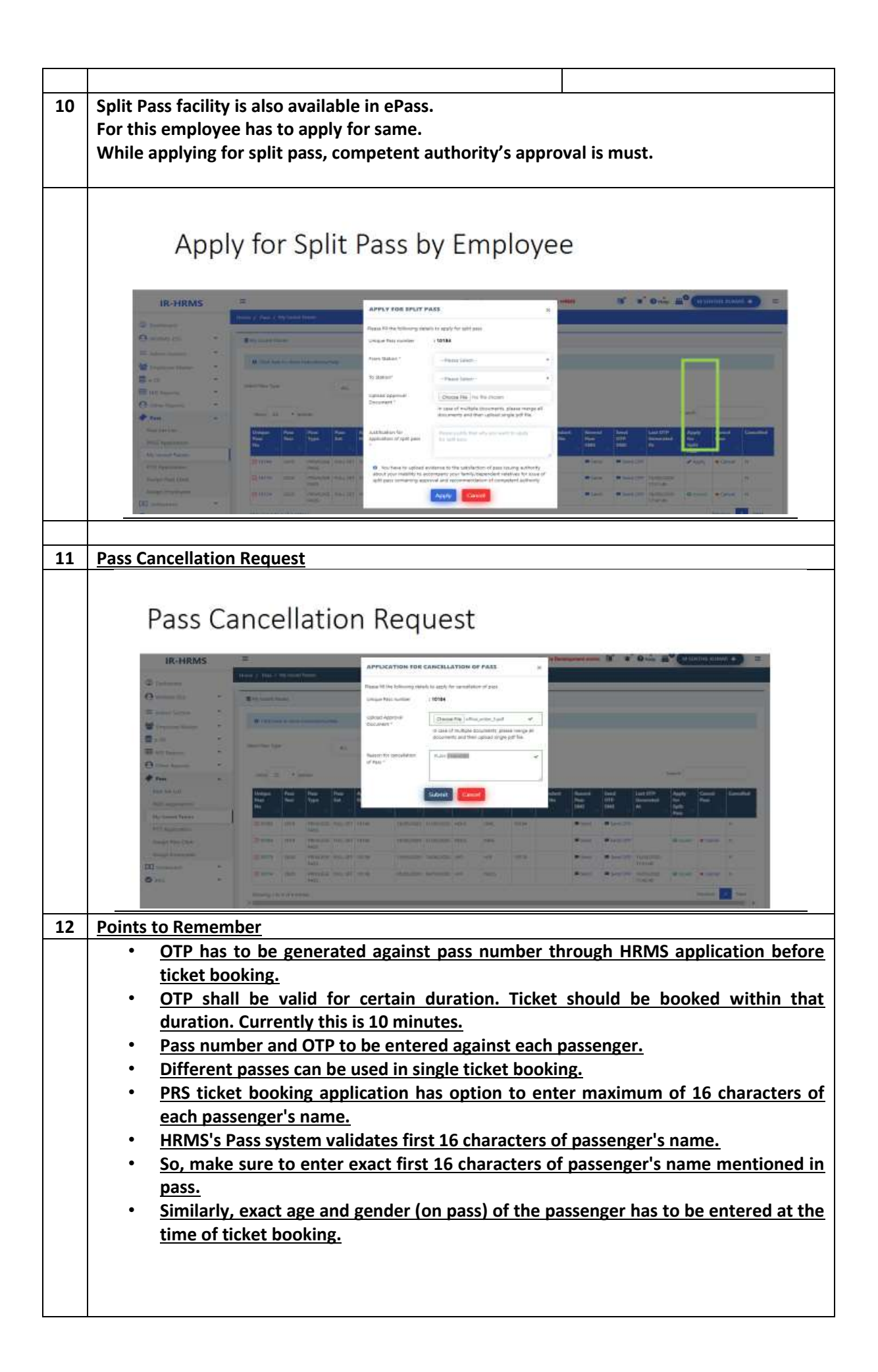

## **E-Pass Trouble Shooting/FAQ**

E-Pass feature is included in HRMS Module for employees. Now we can avail privilege pass/PTO by applying online.

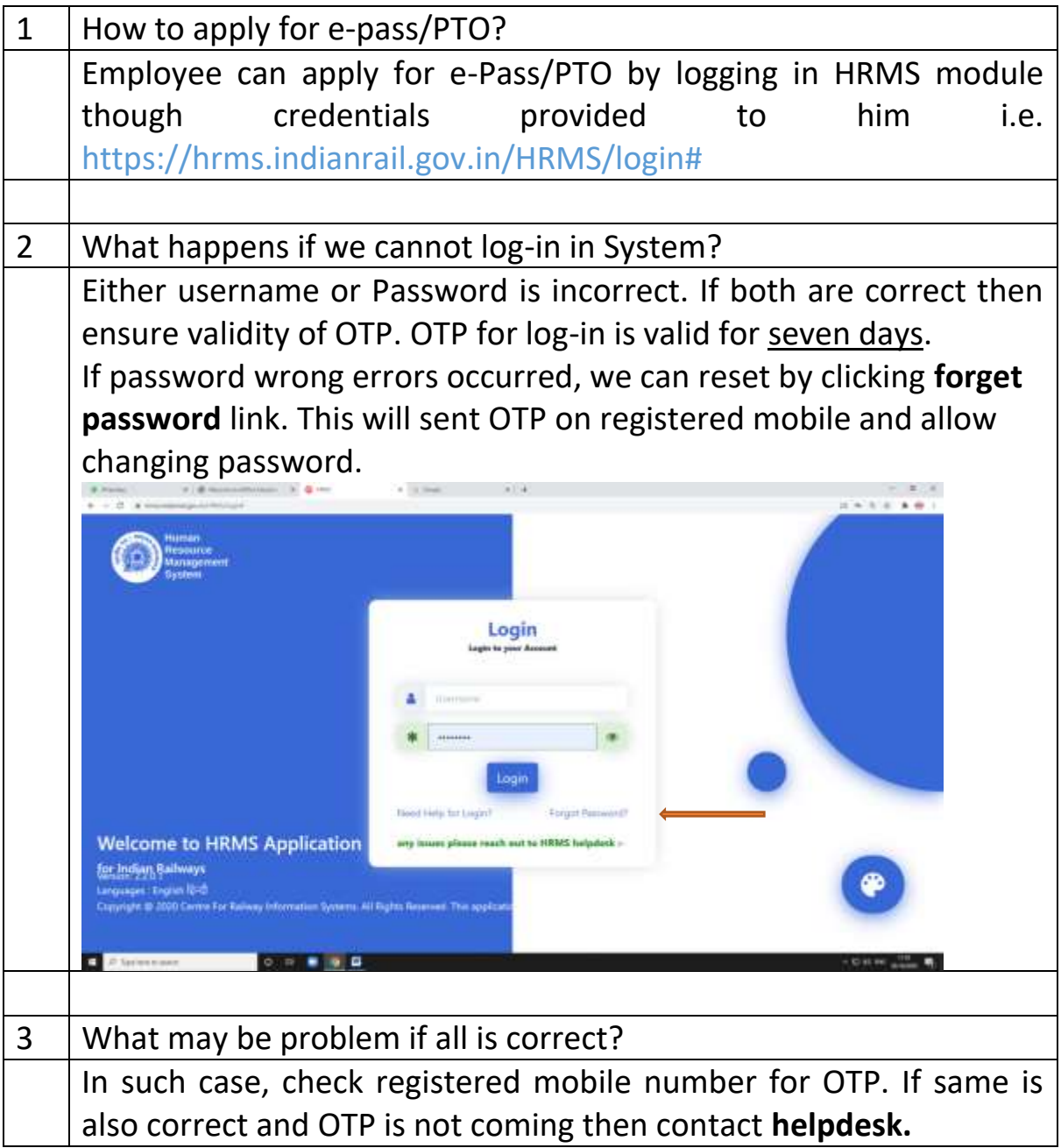

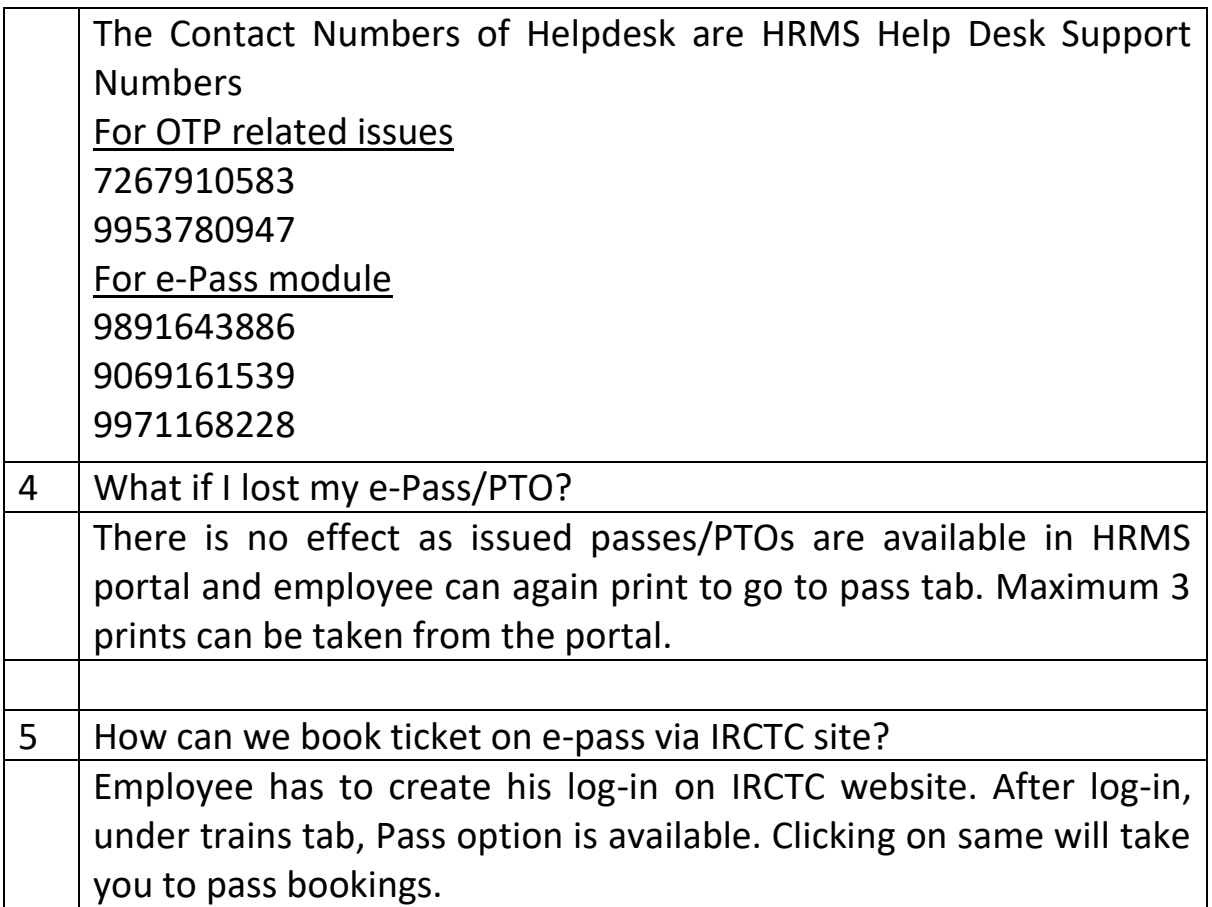

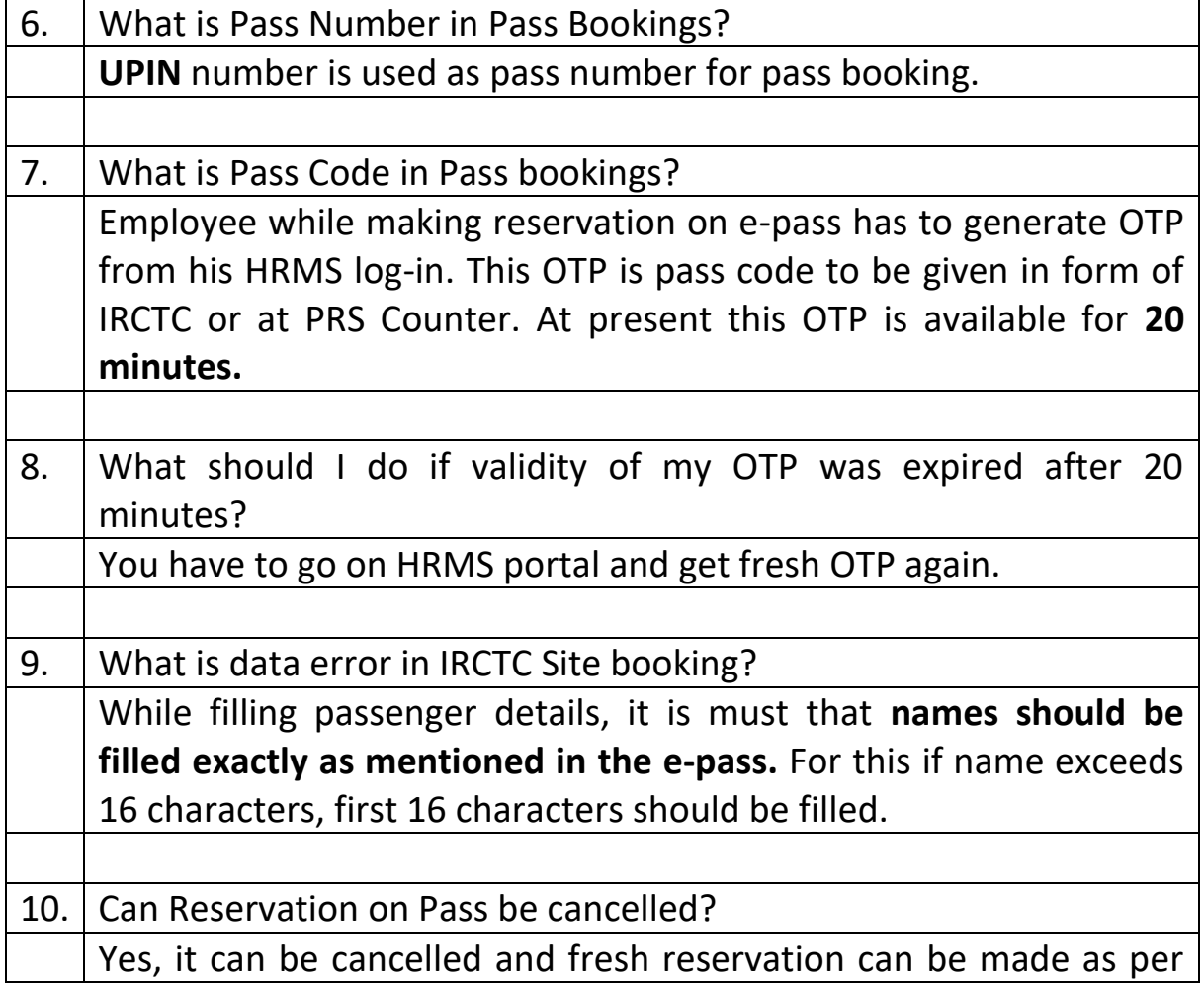

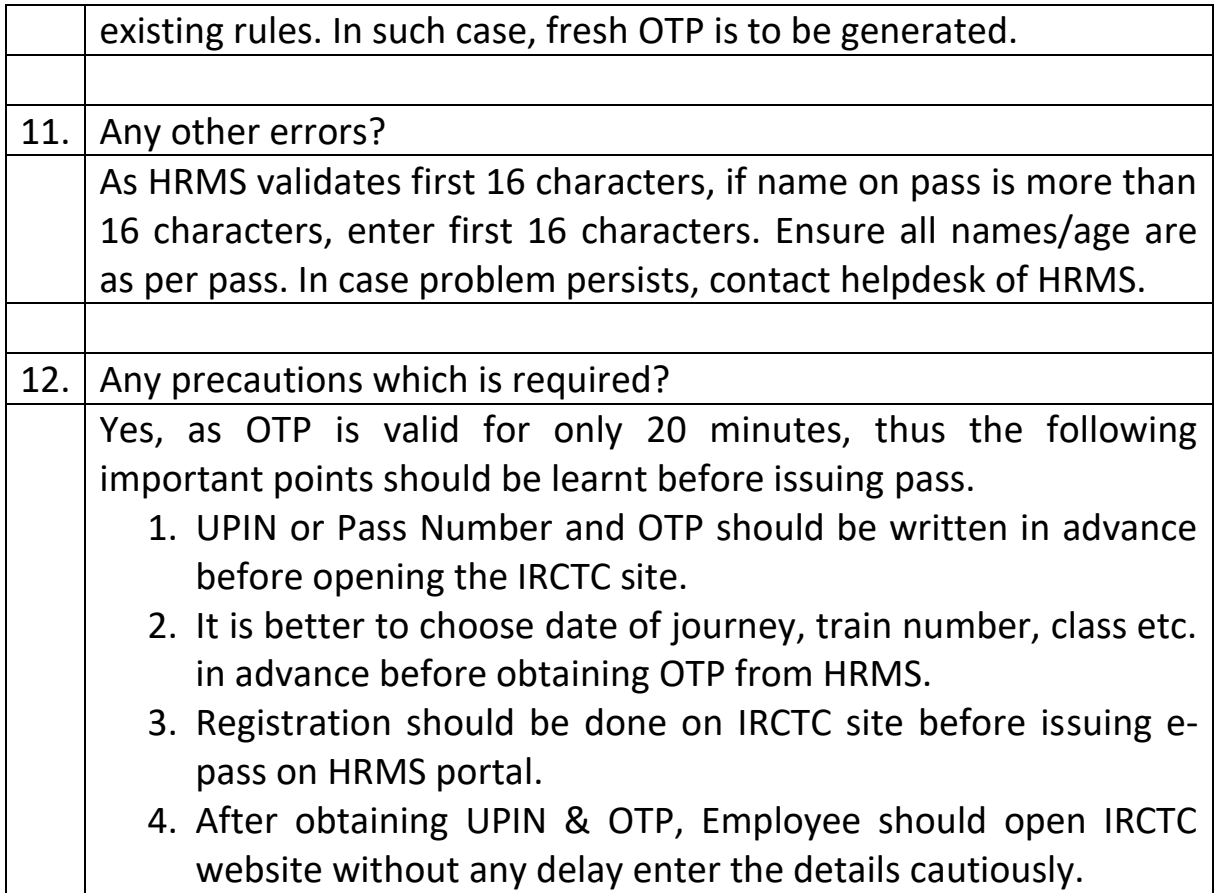

**\*\*\*\*\*\*\*\*\*\*\*\*\*\*\*\*\*\*\*\*\*\*\*\*\*\*\*\*\*\*\*\*\*\*\*\*\*\*\*\*\*\*\*\*\***